# **Wmc Stopped Working After Adding Wmc Extender 10375.htm**

**Ryan Russell,Syngress Media, Inc**

 **Duty and Desire Book Club Edition** Anju Gattani,2021-01-27 To uphold family honor and tradition, Sheetal Prasad is forced to forsake the man she loves and marry playboy millionaire Rakesh Dhanraj while the citizens of Raigun, India, watch in envy. On her wedding night, however, Sheetal quickly learns that the stranger she married is as cold as the marble floors of the Dhanraj mansion. Forced to smile at family members and cameras and pretend there's nothing wrong with her marriage, Sheetal begins to discover that the family she married into harbors secrets, lies and deceptions powerful enough to tear apart her world. With no one to rely on and no escape, Sheetal must ally with her husband in an attempt to protect her infant son from the tyranny of his family.sion.

 **Genomics-Assisted Crop Improvement** R.K. Varshney,Roberto Tuberosa,2007-12-12 This superb volume provides a critical assessment of genomics tools and approaches for crop breeding. Volume 1 presents the status and availability of genomic resources and platforms, and also devises strategies and approaches for effectively exploiting genomics research. Volume 2 goes into detail on a number of case studies of several important crop and plant species that summarize both the achievements and limitations of genomics research for crop improvement.

 Handbook of Small Grain Insects G. David Buntin,2007 Handbook of Small Grain Insects is the sixth in a series of handbooks from the Entomological Society of America that comprehensively examines agricultural pest management from all angles--magnifying practical field strategies for growers, updating growers on the latest protection techniques, and preventing needless crop loss as a result of outdated pest control procedures.

 101 Life Skills Games for Children Bernie Badegruber,2011-01-01 How do you teach tolerance, self-awareness, and responsibility? How can you help children deal with fear, mistrust, or aggression? Play a game with them! Games are an ideal way to help children develop social and emotional skills; they are exciting, relaxing, and fun. 101 LIFE SKILLS GAMES FOR CHILDREN: LEARNING, GROWING, GETTING ALONG (Ages 6-12) is a resource that can help children understand and deal with problems that arise in daily interactions with other children and adults. These games help children develop social and emotional skills and enhance self-awareness. The games address the following issues: dependence, aggression, fear, resentment, disability, accusations, boasting, honesty, flexibility, patience, secrets, conscience, inhibitions, stereotypes, noise, lying, performance, closeness, weaknesses, self confidence, fun, reassurance, love, respect, integrating a new classmate, group conflict. Organized in three main chapters: (I-Games, You-Games and We-Games), the book is well structured and easily accessible. It specifies an objective for every game, gives step-by-step instructions, and offers questions for reflection. It provides possible variations for each game, examples, tips, and ideas for role plays. Each game contains references to appropriate follow-up games and is illustrated with charming drawings.

 **Make Projects: Small Form Factor PCs** Matthew Weaver,Duane Wessels,2008 This book demonstrates how to build small form factor PCs from kits and from scratch. It includes step-by-step instructions for building eight different systems and projects for building digital audio jukeboxes, digital video recorders, wi-fi extenders, and more.

 **Red Hat Fedora Core 6 Unleashed** Andrew Hudson,Paul Hudson,2007 Continuing with the tradition of offering the most comprehensive coverage of Red Hat Linux on the market, Fedora Core 6 Unleashed includes new and additional material based on the latest release of Red Hat's Fedora Core Linux distribution. Incorporating an advanced approach to presenting information about Fedora, the book aims to provide the best and latest information that intermediate to advanced Linux users need to know about installation, configuration, system administration, server operations, and security. Fedora Core 6 Unleashed thoroughly covers all of Fedora's software packages, including up-to-date material on new applications, Web development, peripherals, and programming languages. It also includes updated discussion of the architecture of the Linux kernel, USB, KDE, GNOME, Broadband access issues, routing, gateways, firewalls, disk tuning, GCC, Perl, Python, printing services (CUPS), wireless support, international support (Unicode 5.0 support), Java programs support (Eclipse), and security. Information Security Policies Made Easy Version 10 Charles Cresson Wood,2005-04-01

**The Veiled Web** Catherine Asaro,2022-09-27 "A near-future layering of East and West, of religion

and technology . . . and of love and its loss-all woven into an intriguing tapestry." -Diana Gabaldon. bestselling author of the Outlander series Winner of the Homer Award for Best Science Fiction Novel A renowned prima ballerina, Lucia del Mar is far more comfortable expressing herself through dance than with words. Shy and introverted, she spends most of her spare time on her laptop. Still, Lucia's job forces her out of her comfort zone, which is how she winds up at a White House reception where she meets Rashid al-Jazari, the wealthy CEO of a multinational corporation. Although attracted to him, Lucia can't help but feel awkward and shrugs off their encounter as a one-time event. Not realizing he feels a similar attraction, she never imagines Rashid will seek out her performances; he is the last person she expects to see when her dance company travels to Italy. Their reunion takes an even more unexpected turn when they're both drugged and kidnapped. Although they overcome their abductors, it leaves them stranded in North Africa. For her own safety, Lucia agrees to marry Rashid, at least for the time being. As she recovers at his family compound in Morocco, reeling from their brush with danger, she struggles to fit into a culture she knows nothing about—and to deal with her growing

feelings for Rashid. At the same time, at his secret office there, Rashid is developing a dramatic leap forward in artificial intelligence combined with virtual reality. He finds himself plunged into a fight for control of his work against powerful international forces, and caught in the middle, Lucia is swept into that battle . . . "A terrific novel, ripping a path from today's headlines to tomorrow's realities." —Robert J. Sawyer, Nebula Award–winning author

 UAT Defined Rob Cimperman,2006-11-28 This is the eBook version of the printed book. This digtial Short Cut provides a concise and supremely useful guide to the emerging trend of User Acceptance Testing (UAT). The ultimate goal of UAT is to validate that a system of products is of sufficient quality to be accepted by the users and, ultimately, the sponsors. This Short Cut is unique in that it views UAT through the concept that the user should be represented in every step of the software delivery lifecycle--including requirements, designs, testing, and maintenance--so that the user community is prepared, and even eager, to accept the software once it is completed. Rob Cimperman offers an informal explanation of testing, software development, and project management to equip

business testers with both theory and practical examples, without the overwhelming details often associated with books written for professional testers. Rather than simply explaining what to do, this resource is the only one that explains why and how to do it by addressing this market segment in simple, actionable language. Throughout the author's considerable experience coordinating UAT and guiding business testers, he has learned precisely what testers do and do not intuitively understand about the software development process. UAT Defined informs the reader about the unfamiliar political landscape they will encounter. Giving the UAT team the tools they need to comprehend the process on their own saves the IT staff from having to explain test management from the beginning. The result is a practice that increases productivity and eliminates the costs associated with unnecessary mistakes, tedious rework, and avoidable delays. Chapter 1 Introduction Chapter 2 Defining UAT–What It Is...and What It Is Not Chapter 3 Test Planning–Setting the Stage for UAT Success Chapter 4 Building the Team–Transforming Users into Testers Chapter 5 Executing UAT–Tracking and Reporting Chapter 6 Mitigating Risk–Your Primary Responsibility

 **Genomics-Assisted Crop Improvement** Rajeev K. Varshney,Roberto Tuberosa,2007-12-13 This superb volume provides a critical assessment of genomics tools and approaches for crop breeding. Volume 1 presents the status and availability of genomic resources and platforms, and also devises strategies and approaches for effectively exploiting genomics research. Volume 2 goes into detail on a number of case studies of several important crop and plant species that summarize both the achievements and limitations of genomics research for crop improvement.

 **Know Your Enemy** Honeynet Project,2004 A guide to computer security discusses how the blackhat community uses the Internet for destructive purposes and provides information on how to learn from a blackhat attack to protect computer networks.

 Mastering Microsoft Exchange Server 2003 Barry Gerber,2006-02-20 All the Documentation You Need for Successfully Deploying Exchange Server 2003 Author Barry Gerber shares his extensive real-world experience in easy-to-understand language in this comprehensive guide to Microsoft's messaging and collaboration server. Mastering Exchange Server 2003 systematically and sequentially walks you through all the essential concepts of planning and design, installation, deployment, administration and management, maintenance, and troubleshooting. With detailed background information, clear step-by-step, hands-on instructions, and realistic examples, Gerber teaches you how to devise and implement a system that is just right for your environment. He then leads you to the next level with advanced coverage on reliability and availability, disaster recovery, security solutions, wireless access, and building custom e-mail forms for Outlook. Coverage Includes: Designing a new Exchange 2003 system Upgrading to Windows Server 2003 and Exchange Server 2003 Installing and configuring Exchange Server 2003, Windows Server 2003 as a domain controller, and Outlook 2003 from a customized server image Organizing Exchange users, distribution groups, and contacts Managing the Exchange Server hierarchy and core components Managing Exchange 2003 Internet services and services for Internet clients Installing and administrating additional Exchange Servers Performing advanced administration and management Ensuring Exchange Server reliability and availability Building Exchange Server system security Configuring wireless access to Exchange Server

2003 Creating and managing Outlook forms designer applications Exploring third-party applications for Exchange/Outlook clients and Exchange Server

 I Am 9 and Magical podMagical Notebooks,2019-09-24 I am 9 & Magical Unicorn Journal Happy Birthday 9 Years Old - Unicorn interior journal for kids- 9 Year Old Christmas birthday gift for Girls

 **Hacker's Challenge 2: Test Your Network Security & Forensic Skills** Mike Schiffman,Bill Pennington,2003 For readers who want to keep the bad guys out of their network, the latest edition of this bestselling book features over 20 all-new hacking challenges to solve. Plus, the book includes indepth solutions for each, all written by experienced security consultants.

Hack Proofing Your Network Ryan Russell, Syngress Media, Inc, 2000 The politics; laws of security; classes of attack; methodology; diffing; decrypting; brute force; unexpected input; buffer overrun; sniffing; session hijacking; spoofing; server holes; client holes; trojans and viruses; reporting security problems; choosing secure systems.

SCJP Sun Certified Programmer for Java 5 Study Guide (Exam 310-055) Kathy Sierra,Bert

Bates,2006-01-08 Get the book that shows you not only what to study, but how to study. The only classroom-based integrated study system for professional certification gives you complete coverage of all objectives for the Sun Certified Programmer for Java 5 exam, hundreds of practice exam questions, and hands-on exercises. The CD-ROM features full practice exam software plus an adaptive test engine.

 **Junior Theory Level 1** Joyce Ong,2011-01-01 Junior Theory Level 1 - a foundational music theory book specifically designed for children aged 4-7.

 Cryptography and Network Security William Stallings,2000 Aviation 2008 ,2008

Thank you extremely much for downloading **Wmc Stopped Working After Adding Wmc Extender 10375.htm**.Maybe you have knowledge that, people have look numerous time for their favorite books with this Wmc Stopped Working After Adding Wmc Extender 10375.htm, but end occurring in harmful

Rather than enjoying a good book similar to a mug of coffee in the afternoon, instead they juggled later some harmful virus inside their computer. **Wmc Stopped Working After Adding Wmc Extender 10375.htm** is manageable in our digital library an online entrance to it is set as public fittingly you can download it instantly. Our digital library saves in compound countries, allowing you to get the most less latency epoch to download any of our books in imitation of this one. Merely said, the Wmc Stopped Working After Adding Wmc Extender 10375.htm is universally compatible next any devices to read.

**Table of Contents Wmc Stopped Working After Adding Wmc Extender 10375.htm**

1. Understanding the eBook Wmc Stopped

Working After Adding Wmc Extender 10375.htm

- The Rise of Digital Reading Wmc
	- Stopped Working After Adding Wmc

#### **Wmc Stopped Working After Adding Wmc Extender 10375.htm**

## Extender 10375.htm

Advantages of eBooks Over

Traditional Books

2. Identifying Wmc Stopped Working After

Adding Wmc Extender 10375.htm

- Exploring Different Genres
- Considering Fiction vs. Non-Fiction
- Determining Your Reading Goals
- 3. Choosing the Right eBook Platform
	- Popular eBook Platforms
	- Features to Look for in an Wmc Stopped Working After Adding Wmc Extender 10375.htm

User-Friendly Interface

- 4. Exploring eBook Recommendations from Wmc Stopped Working After Adding Wmc Extender 10375.htm
	- Personalized Recommendations
	- Wmc Stopped Working After Adding

Wmc Extender 10375 htm User

Reviews and Ratings

Wmc Stopped Working After Adding Wmc Extender 10375 htm and

Bestseller Lists

5. Accessing Wmc Stopped Working After Adding Wmc Extender 10375.htm Free and

## Paid eBooks

- Wmc Stopped Working After Adding Wmc Extender 10375.htm Public
	- Domain eBooks
- Wmc Stopped Working After Adding Wmc Extender 10375.htm eBook Subscription Services
- Wmc Stopped Working After Adding Wmc Extender 10375.htm Budget-Friendly Options
- 6. Navigating Wmc Stopped Working After Adding Wmc Extender 10375.htm eBook Formats
- ePub, PDF, MOBI, and More
- Wmc Stopped Working After Adding Wmc Extender 10375.htm
	- Compatibility with Devices
- Wmc Stopped Working After Adding Wmc Extender 10375.htm Enhanced eBook Features
- 7. Enhancing Your Reading Experience
	- Adjustable Fonts and Text Sizes of Wmc Stopped Working After Adding Wmc Extender 10375.htm
	- Highlighting and Note-Taking Wmc Stopped Working After Adding Wmc

Extender 10375.htm

○ Interactive Elements Wmc Stopped Working After Adding Wmc Extender 10375.htm

- 8. Staying Engaged with Wmc Stopped Working After Adding Wmc Extender 10375.htm
	- Joining Online Reading Communities
	- Participating in Virtual Book Clubs
	- Following Authors and Publishers Wmc Stopped Working After Adding Wmc Extender 10375.htm
- 9. Balancing eBooks and Physical Books

Wmc Stopped Working After Adding Wmc Extender 10375.htm

- Benefits of a Digital Library
- Creating a Diverse Reading Collection Wmc Stopped Working After Adding Wmc Extender 10375.htm
- 10. Overcoming Reading Challenges
	- Dealing with Digital Eye Strain
	- Minimizing Distractions
	- Managing Screen Time
- 11. Cultivating a Reading Routine Wmc Stopped Working After Adding Wmc

## Extender 10375.htm

- Setting Reading Goals Wmc Stopped Working After Adding Wmc Extender 10375.htm
- Carving Out Dedicated Reading Time
- 12. Sourcing Reliable Information of Wmc Stopped Working After Adding Wmc Extender 10375.htm Fact-Checking eBook Content of
	- Wmc Stopped Working After Adding
		- Wmc Extender 10375.htm
	- Distinguishing Credible Sources
- 13. Promoting Lifelong Learning
- Utilizing eBooks for Skill Development
- Exploring Educational eBooks
- 14. Embracing eBook Trends
	- o Integration of Multimedia Elements
	- Interactive and Gamified eBooks

**Wmc Stopped Working After Adding Wmc Extender 10375.htm Introduction**

Wmc Stopped Working After Adding Wmc Extender 10375.htm Offers over 60,000 free eBooks, including many classics that are in the public domain. Open Library: Provides access to over 1 million free eBooks, including classic

literature and contemporary works. Wmc Stopped Working After Adding Wmc Extender 10375.htm Offers a vast collection of books, some of which are available for free as PDF downloads, particularly older books in the public domain. Wmc Stopped Working After Adding Wmc Extender 10375.htm : This website hosts a vast collection of scientific articles, books, and textbooks. While it operates in a legal gray area due to copyright issues, its a popular resource for finding various publications. Internet Archive for Wmc Stopped Working After Adding Wmc Extender 10375.htm : Has an extensive collection

of digital content, including books, articles, videos, and more. It has a massive library of free downloadable books. Free-eBooks Wmc Stopped Working After Adding Wmc Extender 10375.htm Offers a diverse range of free eBooks across various genres. Wmc Stopped Working After Adding Wmc Extender 10375.htm Focuses mainly on educational books, textbooks, and business books. It offers free PDF downloads for educational purposes. Wmc Stopped Working After Adding Wmc Extender 10375.htm Provides a large selection of free eBooks in different genres, which are available for download in

various formats, including PDF. Finding specific Wmc Stopped Working After Adding Wmc Extender 10375.htm, especially related to Wmc Stopped Working After Adding Wmc Extender 10375.htm, might be challenging as theyre often artistic creations rather than practical blueprints. However, you can explore the following steps to search for or create your own Online Searches: Look for websites, forums, or blogs dedicated to Wmc Stopped Working After Adding Wmc Extender 10375.htm, Sometimes enthusiasts share their designs or concepts in PDF format. Books and Magazines Some Wmc Stopped

Working After Adding Wmc Extender 10375.htm books or magazines might include. Look for these in online stores or libraries. Remember that while Wmc Stopped Working After Adding Wmc Extender 10375.htm, sharing copyrighted material without permission is not legal. Always ensure youre either creating your own or obtaining them from legitimate sources that allow sharing and downloading. Library Check if your local library offers eBook lending services. Many libraries have digital catalogs where you can borrow Wmc Stopped Working After Adding Wmc Extender 10375.htm eBooks for free, including popular

#### **Wmc Stopped Working After Adding Wmc Extender 10375.htm**

titles.Online Retailers: Websites like Amazon, Google Books, or Apple Books often sell eBooks. Sometimes, authors or publishers offer promotions or free periods for certain books.Authors Website Occasionally, authors provide excerpts or short stories for free on their websites. While this might not be the Wmc Stopped Working After Adding Wmc Extender 10375.htm full book , it can give you a taste of the authors writing style.Subscription Services Platforms like Kindle Unlimited or Scribd offer subscription-based access to a wide range of Wmc Stopped Working After Adding Wmc

Extender 10375.htm eBooks, including some popular titles.

**FAQs About Wmc Stopped Working After Adding Wmc Extender 10375.htm Books**

1. Where can I buy Wmc Stopped Working After Adding Wmc Extender 10375.htm books? Bookstores: Physical bookstores like Barnes & Noble, Waterstones, and independent local stores. Online Retailers: Amazon, Book Depository, and various

online bookstores offer a wide range of books in physical and digital formats.

- 2. What are the different book formats available? Hardcover: Sturdy and durable, usually more expensive. Paperback: Cheaper, lighter, and more portable than hardcovers. E-books: Digital books available for e-readers like Kindle or software like Apple Books, Kindle, and Google Play Books.
- 3. How do I choose a Wmc Stopped Working After Adding Wmc Extender 10375.htm book to read? Genres: Consider the genre

you enjoy (fiction, non-fiction, mystery, scifi, etc.). Recommendations: Ask friends, join book clubs, or explore online reviews and recommendations. Author: If you like a particular author, you might enjoy more of their work.

4. How do I take care of Wmc Stopped Working After Adding Wmc Extender 10375.htm books? Storage: Keep them away from direct sunlight and in a dry environment. Handling: Avoid folding pages, use bookmarks, and handle them with clean hands. Cleaning: Gently dust the

covers and pages occasionally.

- 5. Can I borrow books without buying them? Public Libraries: Local libraries offer a wide range of books for borrowing. Book Swaps: Community book exchanges or online platforms where people exchange books.
- 6. How can I track my reading progress or manage my book collection? Book Tracking Apps: Goodreads, LibraryThing, and Book Catalogue are popular apps for tracking your reading progress and managing book collections. Spreadsheets: You can create your own spreadsheet to track books read,

ratings, and other details.

- 7. What are Wmc Stopped Working After Adding Wmc Extender 10375.htm audiobooks, and where can I find them? Audiobooks: Audio recordings of books, perfect for listening while commuting or multitasking. Platforms: Audible, LibriVox, and Google Play Books offer a wide selection of audiobooks.
- 8. How do I support authors or the book industry? Buy Books: Purchase books from authors or independent bookstores. Reviews: Leave reviews on platforms like

#### **Wmc Stopped Working After Adding Wmc Extender 10375.htm**

Goodreads or Amazon. Promotion: Share your favorite books on social media or recommend them to friends.

- 9. Are there book clubs or reading communities I can join? Local Clubs: Check for local book clubs in libraries or community centers. Online Communities: Platforms like Goodreads have virtual book clubs and discussion groups.
- 10. Can I read Wmc Stopped Working After Adding Wmc Extender 10375.htm books for free? Public Domain Books: Many classic books are available for free as theyre in the

public domain. Free E-books: Some websites offer free e-books legally, like Project Gutenberg or Open Library.

**Wmc Stopped Working After Adding Wmc Extender 10375.htm :**

cissp for dummies 6th edition for dummies computer tech - Feb 10 2023 web may 29 2018 buy cissp for dummies 6th edition for dummies computer tech 6 by miller lawrence c isbn 9781119505815 from amazon s book store everyday low prices and free delivery on eligible orders

**cissp for dummies for dummies computer tech** - Feb 27 2022

web cissp for dummies for dummies computer tech book title cissp for dummies for dummies computer tech the fun and easy way r to pass the cissp exam and get certified cramming for the **cissp for dummies for dummies computer tech** - Apr 12 2023 web buy cissp for dummies for dummies computer tech 7 by miller lawrence c gregory peter h isbn 9781119806820 from amazon s book store everyday low prices and free delivery on

eligible orders

**cissp for dummies for dummies computer tech by** - Mar 11 2023

web feb 28 2022 this book written by cissp experts goes beyond the exam material and includes tips on setting up a 60 day study plan exam day advice and access to an online test bank of questions make your test day stress free with cissp for dummies **cissp for dummies for dummies computer tech open** - Oct 06 2022 web apr 2 2007 cissp for dummies by lawrence h miller peter h gregory lawrence miller lawrence c miller peter h cisa cissp gregory peter gregory

april 2 2007 for dummies edition in english cissp for dummies for dummies computer tech april 2 2007 edition open library

**cissp for dummies cheat sheet** - Jul 03 2022 web mar 7 2022 cissp for dummies explore book buy on amazon the certified information systems security professional cissp certification is based upon a common body of knowledge cbk determined by the international information systems security certification consortium inc isc<sup>2</sup> **cissp for dummies for dummies computer tech** - Jan 09 2023

web may 2 2022 revised for the updated 2021

exam cissp for dummies is packed with everything you need to succeed on test day with deep content review on every domain plenty of practice questions and online study tools this book helps aspiring security professionals unlock the door to success on this high stakes exam **cissp for dummies for dummies computer tech miller** - Jul 15 2023 web cissp for dummies for dummies computer tech 1 241 32 tl genellikle 4 5 gün içinde kargoya verilir secure your cissp certification if you re a security professional seeking your cissp certification this book is a perfect way to prepare

for the exam cissp for dummies 6 ed 111950581x 978 1119505815 - Dec 28 2021 web learn more about computer adaptive testing for the cissp exam in the about the cissp examination section later in this chapter and on the isc 2 website at isc2 org certification cissp cissp cat amazon com customer reviews cissp for dummies for dummies computer - Aug 04 2022 web find helpful customer reviews and review ratings for cissp for dummies for dummies computer tech at amazon com read honest and unbiased product reviews from our users **seven tips for how to pass cissp exam on your first attempt** - Mar 31 2022 web mar 6 2018 tip 6 get a good night s sleep before the exam the 6 hour 250 question cissp exam is horrendous and very long indeed i remember leaving the exam devastated and exhausted and having no idea if i passed getting good sleep the night before is a must because you will need plenty of energy for the exam tip 7 **cissp for dummies for dummies computer tech z lib** - May 01 2022 web main cissp for dummies for dummies

computer tech cissp for dummies for dummies computer tech 5 0 5 0 0 comments categories computers technology computer security cissp certification year 2022 edition seventh publisher for dummies language english pages 560 isbn 10 1119806828 isbn 13 cissp for dummies 7th edition wiley - Dec 08 2022

web revised for the updated 2021 exam cissp for dummies is packed with everything you need to succeed on test day with deep content review on every domain plenty of practice questions and online study tools this book helps aspiring

security professionals unlock the door to success on this high stakes exam cissp for dummies for dummies computer tech amazon in - Sep 05 2022 web amazon in buy cissp for dummies for dummies computer tech book online at best prices in india on amazon in read cissp for dummies for dummies computer tech book reviews author details and more at amazon in free delivery on qualified orders **cissp for dummies for dummies computer tech** - Jun 14 2023 web feb 28 2022 cissp for dummies for dummies computer tech seventh edition by lawrence c miller author peter h gregory author 4 5 4 5 out of 5 stars 66 ratings cissp for dummies 6th edition for dummies computer tech - Aug 16 2023 web may 29 2018 cissp for dummies for dummies computer tech 39 99 in stock secure your cissp certification if you re a security professional seeking your cissp certification this book is a perfect way to prepare for the exam cissp for dummies for dummies computertech - Jun 02 2022 web cissp for dummies for dummies computertech andrei p e t r u parv for general information on our other products and services please contact our customer care department within the u s at 877 762 2974 outside **cissp for dummies** - Nov 07 2022 web mar 15 2022 cissp for dummies authors lawrence c miller peter h gregory published march 15 2022 buy on amazon overview get cissp certified with this comprehensive study plan revised for the updated 2021 exam cissp for dummies is packed with everything you need to succeed on test day digital learning it development consulting

translation - Jan 29 2022

web may 9 2022 the cissp pass rate is approximately 20 let s have a look at the details of the cissp certification bootcamp the exam lasts for 6 hours consisting of 250 questions from 8 goliath domains and the minimum passing percentage is 70 and the cissp passing score is 700 out of 1000 the cissp exam contains a mix of mcq s and **cissp for dummies for dummies computer tech**

**miller** - May 13 2023 web cissp for dummies for dummies computer

tech miller lawrence c gregory peter h amazon

com tr kitap accounting 8th edition hoggett solutions pdf esource svb - May 16 2023 web solution manual for accounting 8th edition by john hoggett accounting 8th edition demonstrates the applications of accounting and explains the role that accountants ful $\Box$  in business decision making solutions manual financial accounting pdf audit scribd - Jun 17 2023 web solutions manual to accompany financial accounting th 10 edition by hoggett medlin chalmers hellmann beattie and maxfield prepared

by keryn chalmers john wiley sons australia ltd 2018 chapter 1 decision making and the role of accounting chapter 1 decision making and the role of accounting **solved chapter 8 problem 8e solution accounting principles** - Mar 02 2022 web access accounting principles 10th edition chapter 8 problem 8e solution now our solutions are written by chegg experts so you can be assured of the highest quality hoggett medlin chalmers beattie hellmann maxfield accounting - Mar 14 2023 web accounting 10th edition welcome to the web

site for accounting 10th edition by hoggett et al this web site gives you access to the rich tools and resources available for this text you can access these resources in two accounting business reporting for decision making 8e student - Aug 19 2023 web accounting business reporting for decision making 8e student solutions manual jacqueline birt suzanne maloney albie brooks isbn 978 1 394 20276 8 to reuse content from this site hoggett medlin edwards tilling hogg accounting 8th wiley - Sep 20 2023 web chapter 1 decision making and the role of

accounting powerpoint slides solutions manual requires winzip or equivalent software testbank art files requires winzip or equivalent software blackboard testbank files requires winzip or equivalent software **solution manual accounting 9th john hoggett studocu** - Dec 11 2022 web jun 30 2014 solutions manual to accompany accounting 9e by hoggett et al to identify similarities in and differences between two sets of economic data consistency refers to use of the same accounting policies and procedures either from period to period within an entity or in a

single period across entities **accounting 8th edition hoggett solutions manual** - Jul 06 2022 web solution manual to accompany accounting 8e by john hoggett john medlin lew edwards matthew tilling evelyn hogg john wiley sons australia ltd 2012 accounting 8th edition hoggett solutions manual full download alibabadownload com product accounting 8th edition hoggett solutions manual accounting 10th edition wiley - Jan 12 2023 web the tenth edition of accounting hoggett et al

provides an introductory but comprehensive

description of the purpose practice and process of contemporary international financial and management accounting in an australian context **accounting 12th edition isbn 9781394184644 wiley higher ed** - Jun 05 2022 web oct 10 2023 a benchmark accounting text over the past 30 years hoggett s accounting has been refreshed in this twelfth edition a must have for students who want to succeed in their unit and leave with a rich foundation of technical knowledge for their future study and accounting career the text focuses on accounting from the perspective of accounting 8th edition hoggett solutions copy esource svb - Aug 07 2022 web test bank for accounting 8th edition by john hoggett accounting 8th edition hoggett solutionssolutions manual to accompany accounting 8e by hoggett et al not generally reported in  $\Box$  hancial statements as this assumes that an entity is to be wound up downloadable free pdfs accounting 8e hoggett solution manual john wiley - Nov 10 2022 web accounting 8e hoggett solution manual john wiley student solutions manual for devore s probability and statistics for engineering and the

sciences apr 25 2022 the student solutions manual contains the worked out solutions to all odd numbered problems in the book time geography in the global context dec 10 2020 accounting 8e hoggett solution manual john wiley pdf pdf - Oct 09 2022 web enhance their understanding of concepts and make their study more enjoyable the text builds on the thorough and reliable explanation of the accounting process through the business knowledge chapter vignettes that apply the principles to practice previous editions were

renowned for the number of exercises and

**accounting 8e hoggett solution manual john wiley 2023** - Sep 08 2022 web test bank for accounting 8th edition by john hoggett accounting textbook solutions and answers chegg com accounting archives solution manual store accounting 8e hoggett solution manual john wiley downloaded from stage gapinc com by guest jayleen devin accounting 8th edition hoggett solutions manual test **accounting 8th edition hoggett solutions manual** - Feb 13 2023 web solutions manual comes in a pdf or word format and available for download only

accounting 8th edition hoggett hoggett solutions manual only no test bank included on this purchase if you want the test bank please search on the search box **accounting 8th edition john hoggett 2022 esource svb** - May 04 2022 web solution manual answers all the questions in a textbook and workbook it provides the answers understandably solution manual for accounting 8th edition by john hoggett accounting 8th edition by john hoggett lew edwards john medlin matthew tilling evelyn hogg prepared by accounting 8th edition hoggett solutions manual

issuu - Jul 18 2023 web apr 11 2019 solution manual to accompany accounting 8e by john hoggett john medlin lew edwards matthew tilling amp evelyn hogg john wiley amp sons australia ltd 2012 this sample only **download solutions accounting 8e hoggett solution manual john wiley** - Apr 03 2022 web accounting 8e hoggett solution manual john wiley the new ceo corporate leadership manual mar 11 2022 the ultimate instruction manual for every new ceo the new ceo corporate leadership manual is essential reading for every ceo needing a blueprint for the role of ceo including an overview of organizational structure corporate **accounting 8th edition hoggett solutions copy esource svb** - Apr 15 2023 web book details publisher john wiley and sons edition 8th edition wileyplus featuring istudy 28 juin 2013 collection wiley plus products langue english isbn 10 1118522400 isbn 13 978 1118522400 solutions manual for accounting for decision making and control 8th edition b full solution manual accounting 8th edition by john hoggett - Oct 21 2023 web solutions manual to accompany accounting

8e by hoggett et al equity indicates the relationship between assets liabilities and equity from the equation the total assets of the entity equal the total claims against those assets by creditors and owners study guide gov unit 3 executive branch and the elections 2 docx - Aug 02 2023 web government and politics unit 3 overview study guide the executive branch political campaigns and elections and bureaucracies this is your study guide for our third unit the executive office you should know much of this and other parts you will need to read about in your text

government unit 3 executive branch guide flashcards quizlet - Jul 01 2023 web learn government unit 3 executive branch guide with free interactive flashcards choose from 500 different sets of government unit 3 executive branch guide flashcards on quizlet unit 3 the executive branch study guide kipdf com - May 19 2022 web unit 3 the executive branch study guide executive branch the president president means latin primus inter pares first among equals constitu author audra bruce 21 downloads 2 views 1mb size

**social studies model answer chapter 3 roles of government** - Mar 17 2022 web nov 20 2021 1 roles of the government a maintaining security one of the most important role of the government is to maintain security of the country the government must maintain both internal and external security so that its citizens can be safe from threats and go about their daily lives and activities the ministry of home affairs mha is **three branches of government lesson plan study com** - Aug 22 2022 web show the study com video lesson the 3

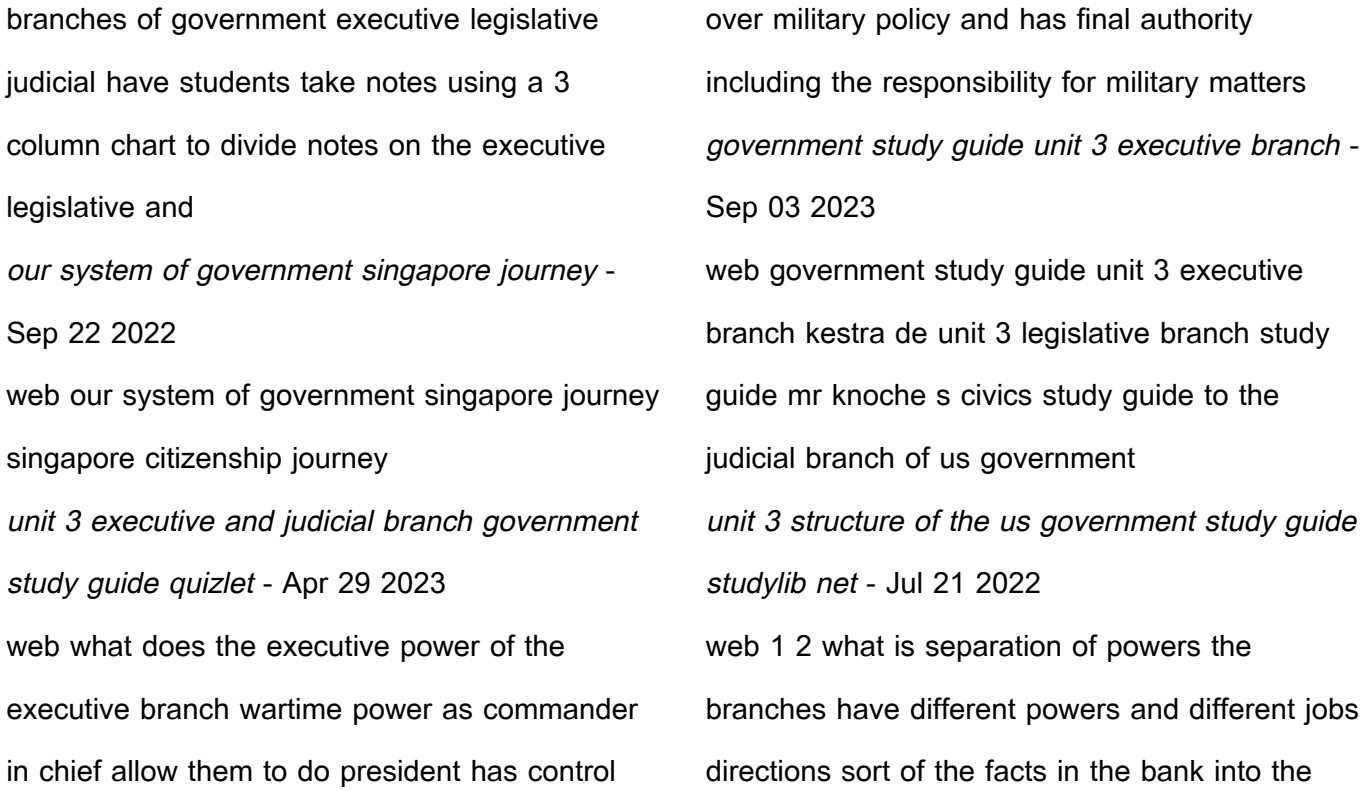

branch where they belong legislative branch executive branch judicial branch congress declares war approves the annual budget raises revenue through taxes and other levies makes laws for the nation ap comp gov 2 3 study guide executive systems fiveable - Feb 13 2022 web dec 27 2022 read ap comp gov unit 1 study guide topic 2 3 key terms head of government the executive leader or chief executive responsible for formulating implementing and executing policies through a cabinet **government unit 3 economics and government**

**study guide** - Dec 26 2022 web executive branch legislative branch judicial branch powers can veto legislation call special sessions of congress recommend legislation appeal to the people appoint federal judges grant pardons and reprieves create agencies and programs appropriate funds override vetoes remove president judges approve treaties approve **unit 3 study guide 1 pdf presidents of the united states** - Nov 24 2022 web civics unit 3 study guide 1 the president and vice president head the branch a judicial b

legislative c executive d all three branches 2 which principle divides the functions of government among the three branches a federalism b rule of law c popular sovereignty d separation of powers 3 what does the supremacy clause state a **unit 3 study guide docx executive branch unit 3 study** - May 31 2023 web executive branch unit 3 study quide ps1 powers structure level 2 1 the main role of the executive branch of government is the main role of the executive branch is to enforce and carry out laws 2 give an example from our crash

course videos of a federal bureaucracy the cabinet **unit 3 executive branch study guide flashcards quizlet** - Oct 04 2023 web unit 3 executive branch study guide term 1 33 chief diplomat click the card to flip definition 1 33 the role of the president to negotiate the role of the u s government with other nations around the world click the card to flip **unit 3 study guide unit 3 guided notes study guide for government** - Apr 17 2022 web saving your tga last name first name initial student id unit 3 study guide example smith j

1234567 unit 3 study guide topics covered the national government congress the presidency the executive branch the supreme court review unit 3 to answer the following questions in preparation for your unit 3 test advanced u s government study guide unit 3 the executive branch - Jan 27 2023 web 1 roles of the president a chief of state the

ceremonial head of the government of the united states he she is now the symbol of the people for all of the nation head of our nation both in title and in responsibilities b chief executive vested by the constitution with the executive power of the

united states **parl system of government parliament of singapore** - Feb 25 2023 web branches of government the government in singapore is modelled after the westminster system with 3 separate branches the legislature which comprises the president and parliament the executive which comprises cabinet ministers and office holders and is led by the prime minister and the judiciary the legislature makes the **government study guide unit 3 executive branch** - Jun 19 2022

web merely said the government study guide unit

3 executive branch is universally compatible with any devices to read washington s farewell address george washington 1907 with the stroke of a pen kenneth mayer 2002 09 the conventional wisdom holds that the president of the united states is weak hobbled by the separation of powers and the government unit 3 the executive branch flashcards quizlet - Mar 29 2023 web study with quizlet and memorize flashcards containing terms like what are the duties of the president what is the salary of the president how long can the president serve and more

fad unit 3 3 branches of government study guide quizlet - Oct 24 2022 web start studying fad unit 3 3 branches of government study guide learn vocabulary terms and more with flashcards games and other study tools Best Sellers - Books :: [how to keep brown sugar soft](http://www.forumswindows8.com/textbook-solutions/threads/?k=how_to_keep_brown_sugar_soft.pdf) [how to grow a successful business](http://www.forumswindows8.com/textbook-solutions/threads/?k=How_To_Grow_A_Successful_Business.pdf) [how to get rid of fat thighs](http://www.forumswindows8.com/textbook-solutions/threads/?k=how-to-get-rid-of-fat-thighs.pdf) [how to have a clear face](http://www.forumswindows8.com/textbook-solutions/threads/?k=how_to_have_a_clear_face.pdf)

[how to get the middle finger emoji](http://www.forumswindows8.com/textbook-solutions/threads/?k=How_To_Get_The_Middle_Finger_Emoji.pdf)

### **Wmc Stopped Working After Adding Wmc Extender 10375.htm**

[how to help a friend with cancer](http://www.forumswindows8.com/textbook-solutions/threads/?k=How-To-Help-A-Friend-With-Cancer.pdf)

[how to hack teachers edgenuity account](http://www.forumswindows8.com/textbook-solutions/threads/?k=how_to_hack_teachers_edgenuity_account.pdf)

[how to get good skin](http://www.forumswindows8.com/textbook-solutions/threads/?k=how-to-get-good-skin.pdf)

[how to increase breast size](http://www.forumswindows8.com/textbook-solutions/threads/?k=how_to_increase_breast_size.pdf)

[how to have sex with porn star](http://www.forumswindows8.com/textbook-solutions/threads/?k=how_to_have_sex_with_porn_star.pdf)